# **Sirba 1.0 Sistema de Información Para el Reconocimiento Balístico con Base en los Culotes de las Vainillas Encontradas en las Escenas de Crímenes**

### *CARLOS ALBERTO COBOS LOZADA*

*Ingeniero de Sistemas, Magíster en Informática, Ph.D. (c) en Ingeniería de Sistemas y Computación Departamento de Sistemas, Facultad de Ingeniería Electrónica y Telecomunicaciones Miembro del Grupo de I+D en Tecnologías de la Información Profesor Titular, Universidad del Cauca Popayán, Cauca, Colombia ccobos@unicauca.edu.co*

#### *VIVIANA MOLANO MORA*

*Estudiante de Ingeniería de Sistemas Programa de Ingeniería de Sistemas, Facultad de Ingeniería Electrónica y Telecomunicaciones Miembro del Grupo de I+D en Tecnologías de la Información, Universidad del Cauca Popayán, Cauca, Colombia jvmolano@unicauca.edu.co*

### *DIANA SANCHEZ DORADO*

*Estudiante de Ingeniería de Sistemas Programa de Ingeniería de Sistemas, Facultad de Ingeniería Electrónica y Telecomunicaciones Miembro del Grupo de I+D en Tecnologías de la Información, Universidad del Cauca Popayán, Cauca, Colombia dsanchez@unicauca.edu.co*

> *Fecha de Recibido*: 10/11/2009 *Fecha de Aprobación*: 02/12/2009

## **Resumen**

Las vainillas encontradas en las escenas de crímenes, son pieza clave para iniciar las investigaciones que esclarecen los hechos. Un arma al disparar un proyectil, deja un conjunto de marcas impresas en las vainillas, muchas de ellas en su culote. En éste artículo se presenta un algoritmo que partiendo de una imagen 2D, tomada del culote de una vainilla, utiliza técnicas de procesamiento y análisis de imágenes para obtener algunas de dichas marcas características que deja el arma, luego, basado en una base de datos que registra las vainillas encontradas previamente en otras escenas de crímenes y el algoritmo K-nn permite relacionar la vainilla con armas previamente registradas o con otras vainillas encontradas en otras escenas. Para determinar la importancia de cada característica, se diseño un algoritmo genético que además define el número de vecinos óptimo. Se realizó un experimento con 15 armas disparadas 10 o 30 veces cada una, obteniendo resultados promisorios.

**PALABRAS CLAVES:** Arma, Cartucho, Vainilla, Culote, Otsu, K-nn, algoritmos genéticos

### **Abstract**

The bullet casings found at crime scenes, are key to start investigations to clarify the facts. A weapon firing a projectile, leaving a set of marks on the cartridges, many of them in his shorts. In this paper we present an algorithm based on a 2D image taken from a bullet casings shorts, use processing techniques and image analysis to obtain some of these characteristic marks left by the weapon, then, based on a database that records the bullet casings found previously in other crime scenes and the K-nn algorithm used to relate the bullet casings with previously registered

UIS Ingenierías, Volumen 8, No. 2, pags. 141 - 154, Diciembre 2009; Facultad de Ingenierías Fisicomecánicas, UIS

weapons or with other cartridges found in other scenes. To determine the importance of each characteristic marks, we design a genetic algorithm to further define the optimal number of neighbors. An experiment was conducted with 15 weapons fired 10 or 30 times each obtained promising results.

**KEY WORDS:** Weapon, cartridges, cartridge case, shorts, Otsu, K-nn, Genetic algorithms

**UIS Ingenierías** 

REVISTA DE LA FACULTAD DE INGENIERÍAS FISICOMECÁ

## **1. INTRODUCCIÓN**

En Colombia las autoridades diariamente son informadas de una significativa cantidad de hechos delictivos, de los cuales gran parte involucran armas de fuego. Para que la autoridad competente llegue al esclarecimiento de los hechos, realiza estudios minuciosos a los rastros, piezas o vestigios encontrados en la escena del crimen y con base en esto genera un dictamen que implicará por lo general alguna acción correctiva. En la mayoría de las escenas de crimen que han implicado una o más armas de fuego, es posible encontrar piezas clave que pueden arrojar información valiosa sobre lo que ocurrió, entre esas, las vainillas de los proyectiles disparados.

En el intento de resolver crímenes o cualquier otro hecho en el que esté involucrada un arma de fuego, surge una ciencia encargada de estudiar su disparo, desde el inicio, cuando el cartucho es expulsado fuera del arma, su trayectoria y finalmente los daños causados al colisionar con el objetivo: esta es llamada, balística forense. Una de sus ramas, la balística identificativa, se encarga de estudiar, reconocer y establecer relaciones entre las diferentes marcas impresas en la vainilla con el fin de identificar el tipo de arma que la percutió [1].

En la Figura 1 se muestran las partes del cartucho, cada una de ellas con una función específica, donde la más importante para el presente estudio es el culote (parte inferior de la vainilla sobre la cual golpea el martillo del arma de fuego).

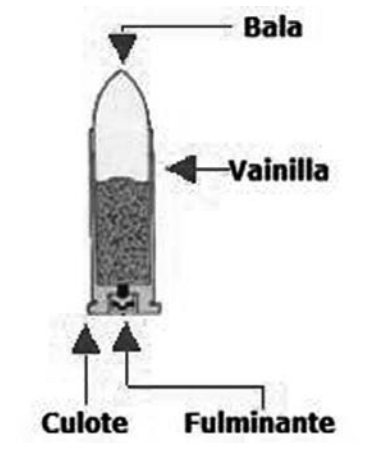

**Figura 1.** *Imagen de un cartucho*

Las vainillas encontradas en las escenas de crímenes son sometidas a estudios balísticos. Dichos estudios buscan correlacionar por medio de un microscópico de comparación, la vainilla encontrada en la escena del crimen con un patrón general de una vainilla disparada por un arma específica. En este proceso se comparan las dos muestras en búsqueda de señales características y en el caso de obtener un alto grado de emparejamiento entre las marcas, se puede conocer el tipo de arma con la que fue disparada la vainilla que se está estudiando [2].

El objetivo de la investigación consistió en el reconocimiento de algunas de las marcas dejadas por las armas en el culote de las vainillas, por medio de técnicas de procesamiento y análisis de imágenes, que al ser comparadas mediante un modelo de clasificación basado en técnicas de minería de datos, brindan información sobre las posibles armas de fuego que produjeron dichas marcas, o dado el caso el arma específica que la disparó.

En la Tabla 1 se pueden observar algunas de las marcas producidas por armas automáticas o semiautomáticas. Cada una de estas marcas tiene un orden de importancia y al ser analizadas en conjunto pueden generar información, en algunos casos suficiente para identificar el tipo de arma con la que fue percutida determinada vainilla.

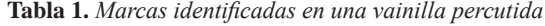

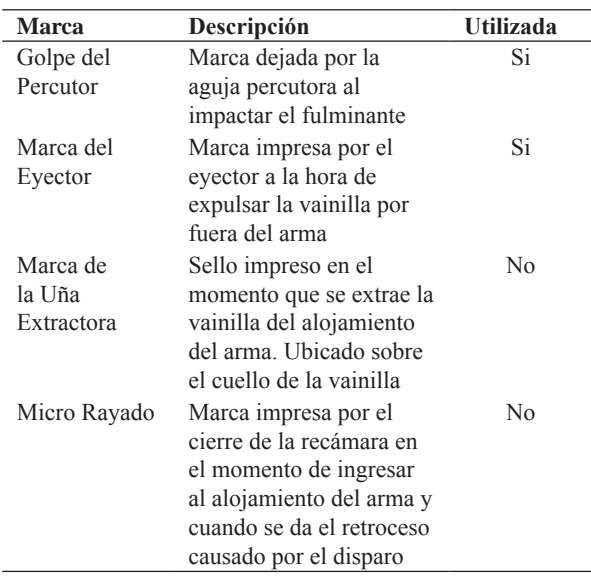

*Fuente: Autores* 

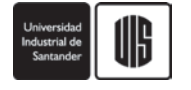

A continuación en la sección 2, se describe en detalle el procesamiento y análisis de las imágenes de los culotes de las vainillas (procesamiento y análisis del culote en general, procesamiento y análisis de la aguja percutora y caracterización del cráter), luego en la sección 3 se explica el algoritmo que se diseñó y usó para la clasificación de las vainillas (para encontrar vainillas relacionadas con una nueva, o en el caso más puntual, el arma o tipo de arma con la que se disparó). Después en la sección 4 se muestra una descripción del experimento realizado y finalmente se presentan unas conclusiones y recomendaciones para el desarrollo de futuros trabajos de investigación.

## **2. PROCESAMIENTO Y ANÁLISIS DE LA IMAGEN**

La visión artificial es una ciencia amplia y altamente difundida a nivel mundial que ha sido muy bien acogida tanto en el sector empresarial como por el ámbito académico. Busca mediante técnicas de procesamiento y análisis de imágenes, simular la visión humana en el ordenador para entre otras cosas, brindar soluciones que aporten información en el momento de tomar decisiones [3]. Para lograr esto, la imagen es procesada y analizada con el objetivo de abstraer una serie de datos característicos contenidos en ella.

El proceso realizado, parte de una imagen digital del culote de una vainilla y entrega información acerca de las armas que posiblemente la percutieron. Este trabajo fue desarrollado en dos fases definidas como: Fase 1: Procesamiento y Análisis de imagen y Fase 2: Clasificación.

Fase 1: El procesamiento parte de la imagen digital que contiene el objeto de estudio u objeto de interés (en este caso el culote de la vainilla) con la que genera otra donde se resaltan características esenciales que facilitan su posterior análisis, etapa en la cual partiendo de una imagen segmentada, se procede a calcular las medidas respectivas que se convierten en las características métricas de la imagen original [4] [5] .

Fase 2: La clasificación, es la fase donde los datos obtenidos de la imagen, que representan sus características, son estudiados para determinar un grado de similitud con unas vainillas previamente registradas y clasificadas, hasta llegar a determinar una lista de las vainillas (las armas relacionadas y sus tipos) que tienen mayor similitud.

#### **2.1 Procesamiento y análisis del culote**

La imagen a procesar es un archivo RGB que muestra un fondo oscuro no uniforme, y un culote de una vainilla ubicada aproximadamente en el centro. Este culote, a pesar de un proceso previo de limpieza, puede presentar manchas de pólvora y de ácido en algunos casos, lo que implica que sus zonas representativas no son homogéneas en cuanto a tonalidad se refiere (ver Figura 3 (a). Debido a lo anterior, se hace necesario que la imagen sea pre-procesada antes de pasar a las tareas de: 1) segmentación del culote, 2) segmentación del fulminante y 3) segmentación de la base.

En la Figura 2 se presenta un resumen de los pasos realizados en el pre-procesamiento de la imagen y la segmentación del culote, que se explican a continuación.

- 1. Filtro espacial de transformación de intensidad lineal
- 2. Transformación a escala de grises
- 3. Filtro de relleno y eliminación de brillo
- 4. Filtro de media de tamaño 10x10
- 5. Calculo de umbral con el método de Otsu
- 6. Binarización
- 7. Operaciones morfológicas (close y open) y una operación de relleno
- 8. Multiplicación imagen binaria con imagen en escala de grises

**Figura 2.** *Pre-procesamiento de la imagen-Segmentación del Culote*

El pre-procesamiento incluye inicialmente el uso de un filtro espacial de transformación de intensidad lineal, que ajusta el valor del pixel por plano, ocasionando que los pixeles de intensidad baja sean más bajos y los de intensidad alta sean más altos, mejorando considerablemente el contraste de la imagen [3] (ver Figura 3 (b)).

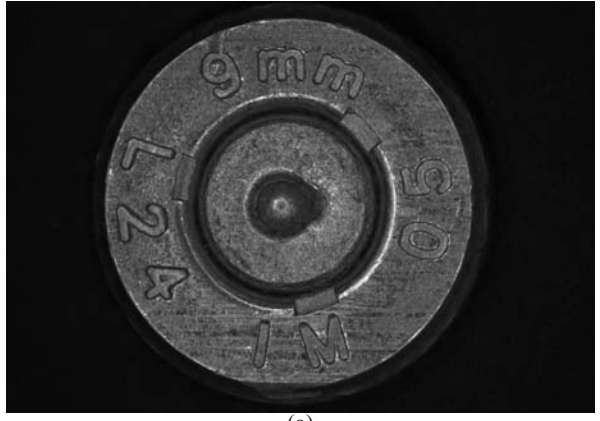

**UIS Ingenierías** 

**REVISTA DE LA FACULTAD DE INGENIERÍAS FISICOMECÁNICAS** 

144

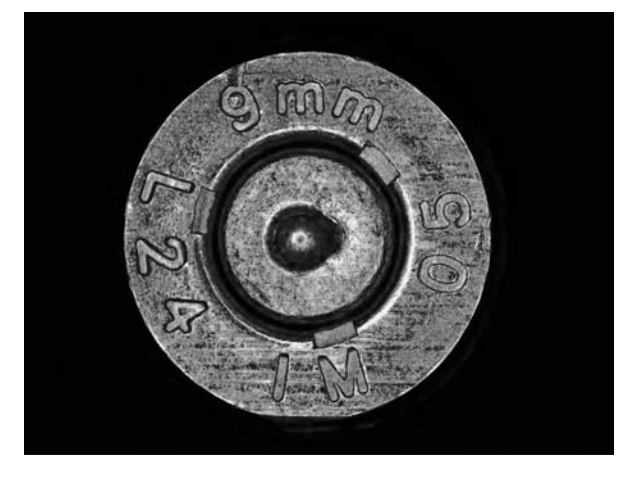

(b)

**Figura 3.** *(a) Imagen Original. (b) Imagen con mejor contraste*

Esta imagen RGB cuyo contraste ha sido resaltado, es convertida en una imagen gris (tomando los tres planos de color) (ver Figura 4 (a)) que luego es pasada por un filtro de relleno y eliminación de brillos, el cual logra que la imagen quede nivelada por zonas según sea su tonalidad, clara u oscura, preservando la forma del objeto [6, 7] (ver Figura 4 (b)). Este resultado luego pasa por un filtro de *media* de tamaño 10x10, que permite suavizarla y dispersar ruido [8]. Luego de aplicar estos filtros se obtiene una imagen donde se encuentra el objeto claramente diferenciado del fondo ya que éste es más uniforme, de la misma manera que el objeto posee tonos de gris más homogéneos (ver Figura 4(c)).

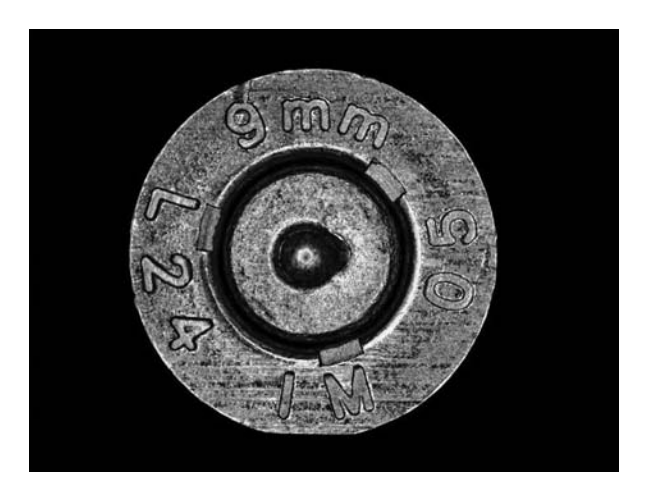

*Carlos Alberto Cobos Lozada, Viviana Molano Mora, Diana Sanchez Dorado*

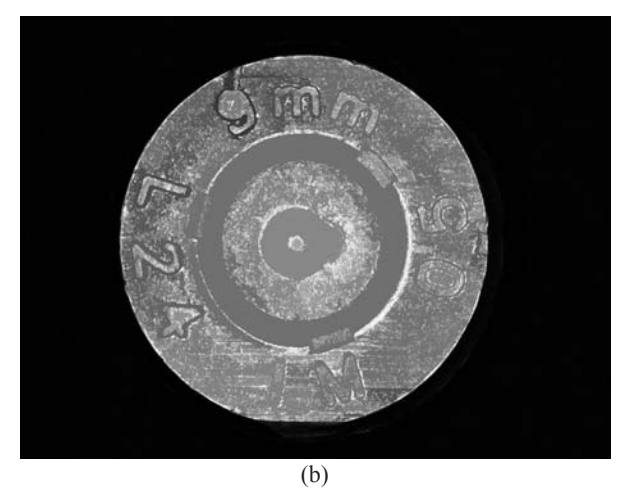

(c)

**Figura 4.** *(a) Imagen gris. (b) Filtro de relleno. (c) Filtro de relleno y media*

Luego se procede con la binarización, que consiste en convertir la imagen gris cuyo rango de valores de los pixeles está entre 0 y 255 (256 valores) a una imagen binaria que sólo contiene pixeles con valores 0 ó 1. Para esto se calcula un umbral representativo que permite establecer la condición de pertenencia de un pixel al objeto o al fondo. Este umbral es encontrado usando el método de Otsu, que arroja un valor calculado de acuerdo a la varianza de los niveles de gris, analizada mediante el histograma [3]. Con el umbral calculado se realiza la binarización y se obtiene una imagen en blanco y negro donde el objeto de interés está representado con pixeles activos (blancos) y el fondo con pixeles inactivos (negros) (ver Figura 5 (a)).

Con los anteriores pasos, no se asegura (confianza del 100%) que la zona activa corresponda justamente con el culote y esto se debe a que en muchas ocasiones

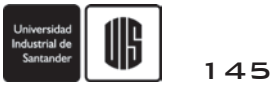

partes de éste son de tonalidad muy similar al fondo (oscuro), lo que hace que dichas partes se adhieran a él cuando se encuentran cerca al borde del culote o que queden dentro de la zona activa, cuando se encuentran alejadas del borde. Para aumentar el grado de confianza y asegurar que el objeto activo corresponda con el culote, se hace uso de las operaciones morfológicas [3]: close, que permite separar y eliminar zonas inactivas pequeñas, seguida por open, para redondear la zona activa eliminando las fisuras pequeñas que tenga, y por último por una operación de relleno [7] que cubre con pixeles blancos cualquier zona inactiva (negra) que posea un borde propio y que se encuentre dentro de la zona activa. Aplicando estas operaciones la imagen binaria obtenida es más representativa, lo que significa en éste caso, que la zona activa corresponde de forma más precisa con el objeto de interés (culata) y la zona inactiva con el fondo.

Por último para obtener el culote, se multiplica esta imagen binaria (ver Figura 5 (a)) con la imagen gris obtenida anteriormente, obteniendo así la imagen final de este primer proceso (ver Figura 5 (b)).

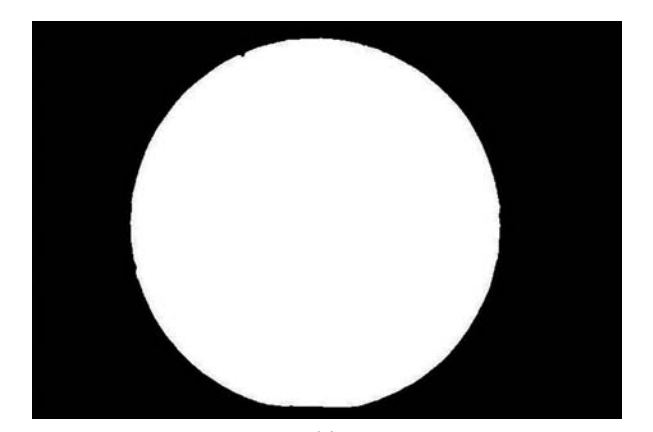

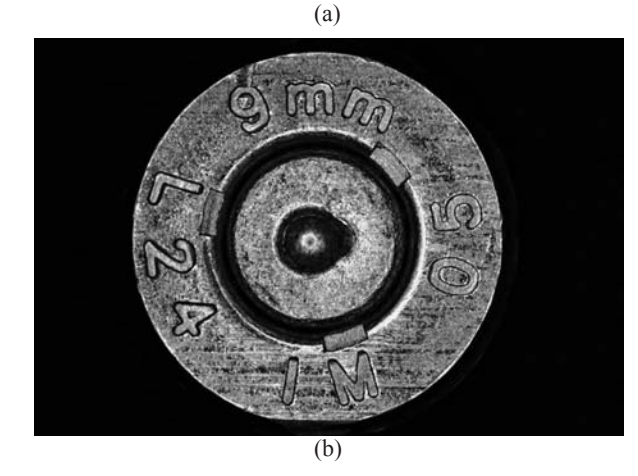

**Figura 5.** (a) *Imagen binaria.* (b) *Culote*

Como segundo gran paso se encuentra la segmentación del fulminante, definido en forma resumida en la Figura 6. Y descrita de forma específica a continuación.

- 1. Recorte de zona del fulminante<br>2. Filtro de media de tamaño 40x4
- 2. Filtro de media de tamaño 40x40
- 3. Calculo de umbral con el método de Otsu
- 4. Binarización
- 5. Operación morfológica (Close)<br>6. Enmarcado de imagen con un
- 6. Enmarcado de imagen con un borde blanco
- 7. Bordes usando Prewitt
- 8. Filtro de relleno
- 9. Bordes usando número de pixeles activos
- 10. Resta del resultado de 6. y 8.
- 11. Filtro de relleno
- 12. Etiquetado
- 13. Umbralización.
- 14. Multiplicación del resultado de 1. y 13.

**Figura 6.** *Segmentación del fulminante*

Para este paso, la imagen gris del culote es recortada un 25% hacia el interior desde el borde del culote, de manera que quede incluido el fulminante completo (ver Figura  $7$  (a)).

A esta imagen recortada se le aplica un filtro de media de 40x40, obteniendo una imagen de igual tamaño con tonos de gris más homogéneos con respecto a cada zona, cabe aclarar que este filtro aplicado mantiene la relación de espacio del fulminante debido a que sus niveles de gris comparados con los de la zona oscura que le sigue, son muy diferentes [3] (ver Figura 7 (b)).

La imagen resultante es binarizada con base en un nuevo umbral calculado con Otsu, para pasar luego por una operación de cierre que despeja las zonas activas de zonas inactivas pequeñas contenidas en ellas (ver Figura 7(c)). Esta imagen luego es delineada en sus paredes con un reborde blanco para garantizar el cierre de las zonas inactivas (ver Figura 7 (d)). A continuación se encuentran los bordes mediante el método basado en el número de vecinos activos [8], que encuentra el borde continuo de las zonas activas, a diferencia de los otros detectores de bordes probados, como Sobel, Prewitt, Roberts y Canny [3] [8], cuyos resultados obtenidos fueron bordes no continuos y en el caso de Canny, bordes con marcas curvas a su alrededor (ver Figura 7 (e)).

Los bordes encontrados se evalúan para encontrar zonas cerradas. El borde cerrado más externo en la imagen se rellena con pixeles activos (ver Figura 7 (f))[8].

#### **UIS Ingenierías REVISTA DE LA FACULTAD DE INGENIERÍAS FISICOMECÁNICAS**

Siguiendo con el proceso, se encuentran los bordes de esta imagen usando el método basado en el número de vecinos activos (ver Figura 7 (g)) y el resultado es restado con la imagen que contiene los bordes completos calculados a la imagen recortada (ver Figura 7(h)). Encontrar los bordes teniendo en cuenta sólo el número de pixeles vecinos activos, tiene una ventaja con respecto a los demás algoritmos, específicamente para este caso, y es que entre los bordes resultantes no se encuentran bordes de bordes, sino solamente bordes de zonas activas, lo que es crucial para que la resta de las imágenes de bordes mencionadas, arroje un resultado más preciso.

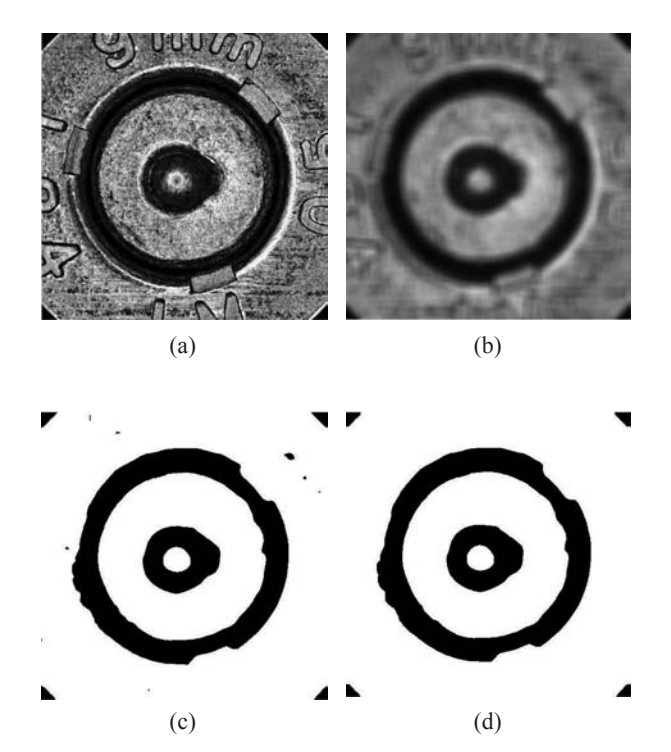

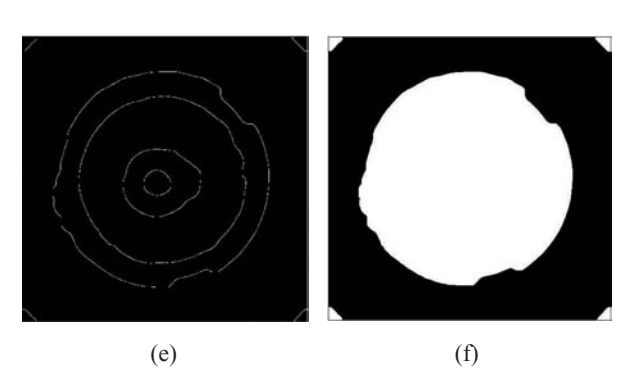

*Carlos Alberto Cobos Lozada, Viviana Molano Mora, Diana Sanchez Dorado*

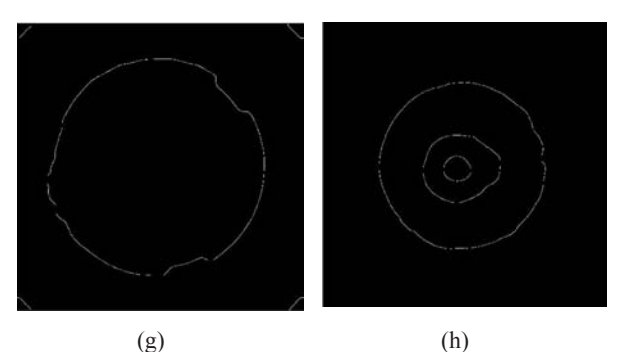

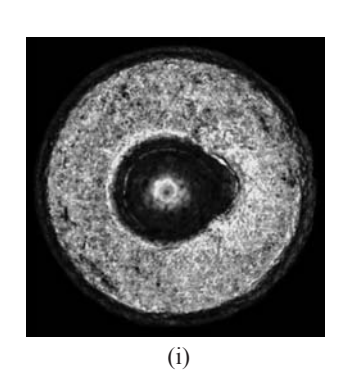

**Figura 7.** *(a) Fulminante Recortado. (b) Imagen Gris. (c) Filtrado. (d) Binarizado. (e) Bordes. (f) Zona cerrada llena. (g) Bordes zona cerrada llena. (h) Resta de (e) y (g). (i) Fulminante.*

El resultado de dicha resta, es una imagen que contiene el borde del fulminante y en algunos casos algunos bordes internos o externos a él. Todos estos bordes se evalúan para verificar si son cerrados, caso en el cual se rellenan con pixeles blancos, o si son abiertos, para borrarlos. Esto arroja una imagen con una o varias zonas activas según el número de bordes cerrados, que son etiquetadas con una marca diferente para cada una.

A razón de que el fulminante se encuentra en el centro de la imagen, es de suponer que la zona activa del centro corresponde a éste. Por esto se toma la etiqueta de esta zona y con ella se procede a umbralizar la imagen. En este paso se obtiene nuevamente una imagen binaria, pero con una única zona activa. Tanto ésta como la imagen gris recortada, son disminuidas desde el exterior un número de pixeles que depende exactamente del radio de la zona activa. Esto para mejorar la eficiencia de la siguiente operación que es multiplicarlas para obtener los valores de gris que comprende el fulminante (ver Figura 7(i)).

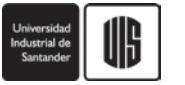

Por último, para obtener la base, se multiplica la imagen binaria sin disminuir obtenida en el paso anterior, con la imagen gris del culote, ubicando la primera (que es de menor tamaño) en el punto desde donde se hizo el recorte inicial de la zona del fulminante (ver Figura 8).

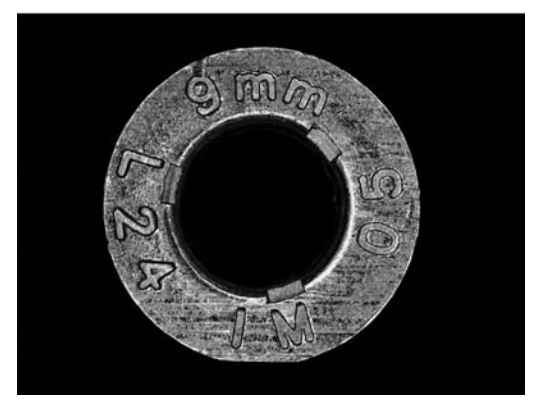

**Figura 8.** *Base*

Después de realizada la segmentación, donde se obtienen las imágenes binarias que representan el culote, la base y el fulminante, se procede con el cálculo de las siguientes medidas: Radio del culote y Radio del fulminante.

Finalmente y para continuar con el paso siguiente, se hace uso de la imagen gris del fulminante segmentado, ahora el objeto de interés es la marca ocasionada por la aguja percutora.

### **2.2 Procesamiento y análisis del golpe de la aguja percutora**

Cuando ocurre el disparo hay muchas marcas que se dejan en el culote de la vainilla, pero una marca importante y la más visible para el perito suele ser la impresión de la aguja percutora, esta puede ser de diferente forma y estar ubicada en cualquier sector del fulminante (ver Figura 9). A continuación se describe el proceso realizado para identificar el golpe de la aguja percutora en el fulminante.

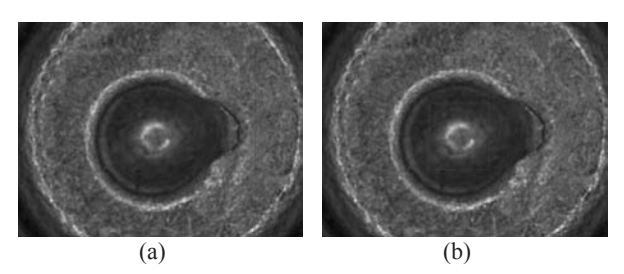

**Figura 9.** *Marca de la aguja percutora sobre el fulminante. (a) Cráter. (b) Fondo del cráter*

La imagen en escala de grises del fulminante, obtenida anteriormente, pasa también por un filtrado espacial de transformación de intensidad lineal que proporciona una imagen más definida donde se resalta el cráter sobre la zona del fulminante. Luego esta imagen pasa por un filtro de media de 20x20, para obtener mayor homogeneidad en las zonas en cuanto a tonalidad y sin perder relación de espacio (ver Figura 10).

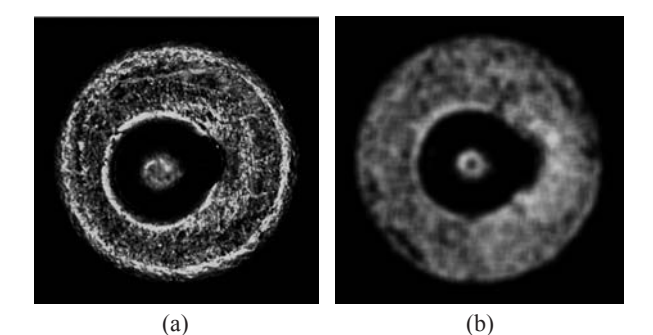

**Figura 10.** *(a) Filtro ajuste de intensidad. (b) Filtro de mediana*

Luego se aplica reconstrucción morfológica, que usa una máscara elaborada con una serie de erosiones de la misma imagen [4]. Mediante este procedimiento se eliminan brillos y franjas pequeñas dentro de otras más grandes, manteniendo la forma del objeto.

Para la segmentación del cráter, es necesario calcular un umbral que tiene en cuenta la zona externa a él. Para esto se tomaron los valores de los 50 primeros pixeles encontrados al hacer un recorrido desde el borde del fulminante hacia el centro. La media de estos valores representa el umbral, que permite obtener la imagen binaria, con una zona activa representativa del cráter.

Teniendo la imagen binaria se aplica la operación morfológica de cierre (close) con el fin de desprender zonas ajenas al cráter que se unieron a él. El resultado es una imagen binaria donde el objeto de interés se encuentra representado por la zona activa de mayor área. Esta zona en ocasiones queda acompañada de otras más pequeñas que no hacen parte del objeto de interés por lo que se procede a descartarlas tomando sólo la más grande y por último se encuentra el borde de la región usando el método basado en el número de vecinos activos. En la Figura 11 (a) y (b) se muestran los resultados del procesamiento del cráter del golpe de la aguja percutora en el fulminante.

Este mismo proceso, aunque con valores diferentes, se utilizó para identificar el fondo del cráter (ver Figura 9

(b)). Con la única diferencia que para la umbralización se usó el método de Otsu [8] (ver Figura 11 (c) (d)).

En la Figura 12 se lista el resumen de los pasos realizados en el pre-procesamiento y segmentación del cráter y del fondo del cráter.

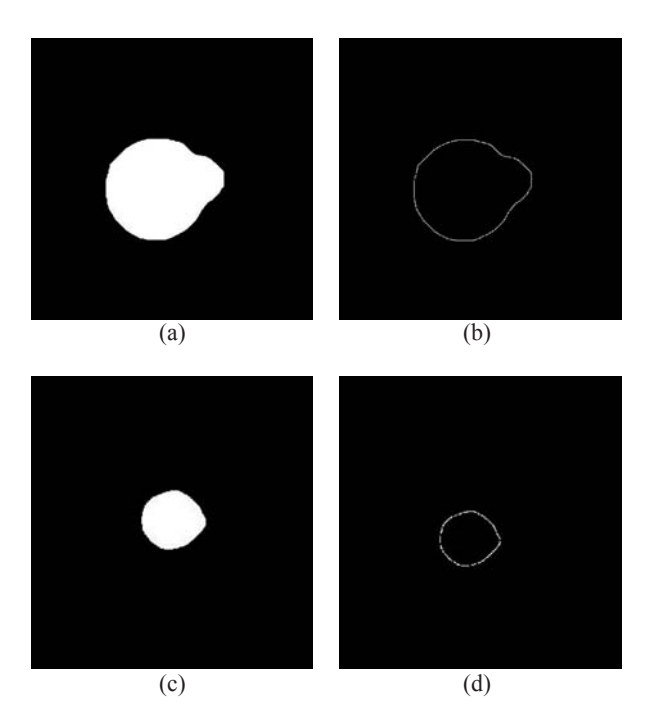

**Figura 11.** *(a) Cráter segmentado. (b) Contorno del cráter. (c) Fondo de cráter segmentado. (d) Contorno del fondo del cráter*

- 1. Filtrado espacial de transformación de intensidad lineal
- 2. Filtro de media de 20x20
- 3. Reconstrucción morfológica
- 4. Calculo del umbral
- 5. Binarización
- 6. Operación morfológica (Close)
- 7. Cálculo de la zona de mayor área
- 8. Cálculo de borde
- 9. Repetir proceso desde el paso 1, para segmentar el fondo del cráter

**Figura 12.** *Pre-procesamiento de la imagen del cráter y fondo del cráter* 

### **2.2.1 Caracterización del cráter**

Los actuales sistemas de visión artificial necesitan extraer información de las imágenes para identificar patrones de interés que permitan dar solución a un problema. Esto se logra haciendo uso de técnicas apropiadas dependiendo del tipo de imagen a analizar

donde se identifican las características diferenciadoras que permitan clasificar acertadamente el objeto.

Para el propósito de la investigación (caracterizar el cráter del golpe del percutor) se identificaron medidas de forma, tamaño y otras características internas con cada una de las imágenes de las vainillas por medio de la aplicación de diferentes descriptores que calculan valores sobre el objeto. Cada una de las características obtenidas se detalla a continuación tanto para el cráter como para el fondo del cráter.

### **2.2.2 Descriptores de región**

Se obtienen a partir del análisis de características internas del objeto o a través de su contorno.

*Tipo de figura*: La forma de la parte superior de la aguja percutora es diferente para toda arma por consiguiente la estampa que se deja sobre la vainilla va a tener una forma única. Al analizar el registro de las imágenes de prueba se observó e identificó la forma de la impresión en cada una de las vainillas definiendo 4 grupos en los que se pueden clasificar. Los grupos son los siguientes: circular, elipsoidal, rectangular o circular con rampa de deslizamiento.

La forma de la figura es calculada mediante el uso de la relación entre la redondez del objeto y la variación del radio del mismo, si el porcentaje de redondez es cercano a 1 significa que la imagen está más cerca de tener la forma de un círculo perfecto, en este caso, la variación del radio deberá ser cercana a 0 ya que todos los pixeles del contorno van a estar a la misma distancia. En una elipse la variación del radio va a ser mayor debido a la forma alargada del objeto y la redondez es menor debido a que el objeto va a estar más alejado de ser un círculo. Para reconocer los demás tipos se hace un análisis de manera similar y se establece un rango de porcentajes que permiten clasificar la forma del cráter. La fórmula (1) es utilizada para calcular la variación del radio[9].

$$
V_r = \frac{\sum_{i=1}^{n} \frac{|r_i - r_m|}{r_m}}{n} \times 100
$$
 (1)

Donde  $r<sub>i</sub>$  es la distancia que hay desde el centro del objeto a cada pixel del borde y *rm* es la media de todos los valores  $r_i$ . Identificados  $r_i$  *y*  $r_m$  se calcula la sumatoria de la variación de las distancias  $r_i$  normalizadas respecto al radio medio.

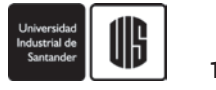

La redondez [10] se expresa matemáticamente en la fórmula (2).

$$
R = \frac{4 \times \pi \times A}{P^2}
$$
 (2)

Donde A es el área objeto y P es el perímetro del mismo y R representa la relación del área calculada y el área de un círculo perfecto.

*Área*: Corresponde a la suma del número total de pixeles activos que están dentro del contorno del objeto.

*Centroide*: Es el valor de la media de las coordenadas de todos los pixeles de la región, donde el cálculo de la media se hace por las coordenadas en X y Y independientemente.

*Perímetro*: Es la suma de la distancia que hay entre pixeles contiguos pertenecientes al borde de un objeto. Para este cálculo se debe tener cuidado con la posible discontinuidad en alguno de los pixeles, ya que los cálculos pueden ser erróneos [11].

*Numero de terminaciones del esqueleto*: El esqueleto es el eje central de un objeto obtenido por el adelgazamiento de la región pero sin pérdida de la forma esencial. Las terminaciones vienen dadas por el número de ramas encontradas en el esqueleto de una región [12].

*Numero de intersecciones*: En el esqueleto, es el punto exacto del eje central donde ocurre una bifurcación [12].

*Excentricidad*: Se define como la distancia entre los focos de una elipse y la longitud de su eje principal. El valor está entre 0 y 1 donde el 0 representa un círculo perfecto y si toma el valor de 1 significa que es un segmento de línea [13].

*Diámetro Equivalente*: Se calcula por medio de la fórmula (3), donde el resultado se calcula mediante la simulación del diámetro de un círculo perfecto con la misma área de la región calculada [14].

$$
D = \sqrt{4 \times A/\pi}
$$
 (3)

*Radio máximo*: Es la mayor distancia que hay desde el centroide a un punto sobre el perímetro en la región.

*Radio mínimo*: Es calculado como la menor distancia del centroide a un punto sobre el perímetro en la región.

*Distancias del fulminante al cráter y del cráter al fondo del cráter*: Distancia euclidiana entre las coordenadas de los centros de cada región.

*Ubicación del cráter dentro del fulminante*: Se identifica el centro del fulminante y se calculan las distancias desde este punto a los pixeles del borde del contorno del cráter, sumándolas por cuadrante. Al aplicar esta operación se identifica el cuadrante con mayor resultado, el cual indica hacia donde hay mayor cantidad de pixeles, esta sumatoria establece en que sector está ubicado el objeto de interés.

Adicionalmente, para el fondo del cráter se calcula el Centroide y el Área.

Aunque una región puede ser descrita por una gran cantidad de medidas o características, en la presente investigación sólo se han tenido en cuenta algunos de ellos, los que en el área objeto de la investigación se consideraron inicialmente como los más significativos.

## **3. CLASIFICACIÓN**

Para el desarrollo de esta tarea, se tomaron en cuenta conceptos relacionados con minería de datos. La minería se puede definir como un proceso aplicado a una colección de datos con el fin de reconocer patrones y/o relaciones no triviales que existan entre los mismos y que apoyan la toma de decisiones en un área específica de las organizaciones [15] .

En minería de datos se contemplan tres tareas principales: clasificación, agrupación por similitud (clustering) y asociación [15]. En esta investigación la tarea involucrada es la clasificación, donde se cuenta con un atributo en la vista minable (tabla usada para realizar la tarea de minería) que se denomina variable objetivo, en este caso, una variable categórica. Para este proceso es necesario definir: un vector de características que diferencie el objeto a clasificar, un algoritmo de clasificación y un conjunto de clases que definirán la asignación.

La clasificación es una tarea que necesita supervisión y/o entrenamiento (supervisada); esto implica que los datos deben estar divididos en dos conjuntos como mínimo, el conjunto de datos de entrenamiento y el conjunto de datos de prueba. Con el conjunto de entrenamiento el algoritmo extrae un modelo que representa de la mejor forma el conjunto total de datos, luego el modelo se valida con los datos de prueba y si el modelo es confiable, dicho modelo se puede usar para clasificar nuevas instancias u objetos para los cuales no se conoce la clase/grupo al que pertenece.

149

En una tarea estándar de clasificación, la variable objetivo tiene un número finito, constante y pequeño de valores, por ejemplo, en un sistema académico, el rendimiento académico de un estudiante se clasifica como Excelente, Bueno, Regular, Aceptable o Deficiente, o en un sistema de préstamos, un cliente se puede considerar de Riesgo Alto o Bajo.

En esta investigación, la tarea es una variación de la clasificación estándar ya que el registro de armas esta en continuo crecimiento (la variable objetivo es finita pero no constante y puede crecer a miles o millones) y por esto no se tiene conocimiento del número exacto de clases o categorías.

En minería de datos existe un conjunto amplio de algoritmos que soportan los procesos de clasificación, entre ellos: los arboles de decisión binaria (CART), arboles de decisión n-arios (ID3, C4.5 o C5.0), redes neuronales como el perceptrón multicapa, algoritmos probabilísticos como Naive Bayes y algoritmos de aprendizaje perezoso (lazy) como el algoritmo de los k vecinos más cercanos (K-nn) [16] [17].

Teniendo en cuenta que la mayoría de los algoritmos están diseñados para resolver una tarea estándar de clasificación, con un número finito de clases, en esta investigación se partió del algoritmo K-nn, ya que éste permite manejar un número no determinado de clases o categorías. El algoritmo K-nn es un algoritmo lazy, porque no realiza un modelo de los datos, es decir no tiene una fase separada de aprendizaje y otra de uso. Por el contrario, este algoritmo clasifica una nueva instancia, usando en cada momento todos los datos de entrenamiento, por lo que su orden de complejidad es  $O(n)$ . En la Figura 13 se muestran los pasos generales del algoritmo.

La comparación entre una vainilla nueva que se va a clasificar y otra que fue previamente registrada en el sistema, se realiza con base en el cálculo de la distancia Euclidiana, que arroja un valor que indica cuán diferentes (o alejados) son los datos de un espacio vectorial de múltiples dimensiones, donde cada dimensión, corresponde a cada característica o atributo previamente procesado y analizado de la imagen. Después de que se ha calculado esta distancia para todos los registros de la tabla, se hace la búsqueda de los K menores valores (los más similares), que corresponderán finalmente a las clases para la clasificación.

K-nn (vector: DatosEntrenamiento, vector: ClaseEntrenamiento, entero: K, vector: DatoClasificar) vector: DistanciasMinimas de tamaño K Para cada registro en DatosEntrenamiento { Calcule distancia del registro actual al DatoClasificar (euclidiana u otra) Si la distancia es una de las K menores distancia regístrelo en DistanciasMinimas junto con la Clase del registro actual } Realice voto (simple o ponderado) para seleccionar de las K DistanciasMinimas el valor de la clase que más corresponda Retorne la clase seleccionada para el **DatoClasificar** 

**Figura 13.** *Algoritmo K-nn*

{

}

Usando este algoritmo se logra encontrar las vainillas (los tipos de armas y las armas relacionadas con ellas) cuyas características de disparo tienen más semejanza con las registradas en el culote de la vainilla a clasificar. En este proceso todas las características (área, centroide, perímetro, excentricidad, número de intersecciones, y demás) tienen la misma importancia ya que la distancia euclidiana básica no da ninguna ponderación a los atributos. Pero esto no se corresponde con la realidad, ya que cada característica arroja una determinada información que puede ser más o menos significativa al momento de determinar el arma.

En el caso ideal, un experto (perito o conjunto de peritos expertos) aportarían estos valores, pero esto no es fácil de lograr. Por esto, fue necesario determinar en forma automática el grado de importancia de cada característica, es decir, el peso que se debe dar a cada atributo en el cálculo de la distancia euclidiana, éste cálculo se encuentra empleando la fórmula (4). Donde *d<sup>j</sup>* representa la distancia del nuevo registro (*n*) a clasificar con respecto al registro j de los datos de entrenamiento (*x*). El valor de *t* corresponde con el número total de características y *W<sup>i</sup>* corresponde al peso de la columna/ atributo/característica i.

*Sirba 1.0 Sistema de Información Para el Reconocimiento Balístico con Base en los Culotes de las Vainillas Encontradas en las Escenas de Crímenes*

{

}

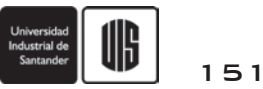

$$
d_j = \sqrt{\sum_{i=1}^{t} W_i (x_{ij} - n_i)^2}
$$
 (4)

Para cumplir con este propósito, se realizó un algoritmo genético, que partiendo de una población inicial cuyos individuos representan cada uno, un valor de K (vecinos cercanos) y un conjunto de pesos para cada característica (ver Figura 14), va generando nuevas poblaciones a partir de los individuos con mayor fitness. El valor K de un individuo es generado aleatoriamente entre 1 y un Kmáximo definido para el algoritmo genético y los pesos se generan aleatoriamente entre 0 y 1.

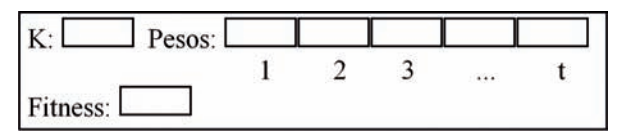

**Figura 14.** *Estructura de un individuo del algoritmo genético* 

El fitness de cada individuo representa el porcentaje de aciertos obtenidos por el algoritmo K-nn usando el valor actual de K del individuo y sus pesos para calcular las distancias. Para el cálculo del porcentaje de aciertos se hace uso de un clásico algoritmo de **Validación Cruzada** con 10 folders y los registros de una tabla de entrenamiento (previamente normalizada con min-max [15]) que contiene las características de un número específico de vainillas que previamente han sido clasificadas con su correspondiente arma.

En general, el algoritmo genético sigue los pasos presentados en la Figura 15.

Este algoritmo genético, al final retorna el individuo cuyo fitness ha sido mejor al de los demás y que por consiguiente es el que representa el valor de K y los pesos más apropiados para los datos analizados. Estos pesos y el valor de K encontrados son luego los utilizados por K-nn para calcular la distancia y realizar la clasificación de una nueva vainilla.

## **4. EVALUACIÓN**

Para el desarrollo del proceso de evaluación se utilizaron 270 culotes de vainillas calibre 9 mm disparadas por pistolas automáticas y semiautomáticas. Dichas muestras se encuentran agrupadas según el arma utilizada para su disparo. En total las armas muestreadas fueron 15. Para 9 de estas armas se registraron 10 vainillas mientras que para las 6 restantes se registraron 30. Se tomaron en total 22 características, a saber: radio del culote, radio del fulminante; para el cráter: coordenada X del centro, coordenada Y del centro, área, excentricidad, perímetro, diámetro equivalente, redondez, tipo de figura, coordenada X del radio máximo, coordenada Y del radio máximo, radio máximo, coordenada X del radio mínimo, coordenada Y del radio mínimo, radio mínimo, ubicación (cuadrante), número de terminaciones del esqueleto, número de intersecciones del esqueleto, distancia del cráter al fondo del cráter, distancia del fulminante al cráter; para el fondo del cráter: coordenada X del centro, coordenada Y del centro, área.

Genético (vector: DatosEntrenamiento, vector: ClaseEntrenamiento, entero: Kmaximo) 1. Generación aleatoria de la Población Inicial de P individuos como la Población Actual y Cálculo de Fitness para todos los individuos de la Población Inicial Repita para un MaximoDeGeneraciones { 2. Elitismo de los E más aptos de la población actual en la Nueva Población 3. Llegada de F Foráneos en Nueva Población para mantener diversidad y cálculo de Fitness para estos individuos Repita para un máximo de (P-E-F)/2 veces { 4.Seleccione Padre 1 y 2 por ruleta 5.Cruce padres con un punto aleatorio de cruce y genere el Hijo 1 y 2 6.Por cada atributo/característica de los Hijos y basado en una probabilidad de mutación realice una mutación Gaussiana en el atributo 7.Calcule Fitness para Hijo 1 y 2 8.Incluya Hijo 1 y 2 en Nueva Población } 9. Población Actual = Nueva Población } Retorne Población Actual [0]

**Figura 15.** *Algoritmo genético utilizado para hallar el valor apropiado de los pesos y de K* 

El conjunto de datos de entrenamiento fue generado en forma aleatoria y representativa con un 72% del total de las muestras y el conjunto de datos de pruebas, con el 28% restante.

#### **UIS Ingenierías** REVISTA DE LA FACULTAD DE INGENIERÍAS FISICOMECÁNICAS

Partiendo de la vista minable (a la que previamente se le normalizaron los datos), que contiene el total de registros, se procedió a realizar un análisis exploratorio de los datos, conforme se establece en el proceso CRISP-DM [18] para todo proyecto de minería de datos. Entre estas tareas se consideró apropiado revisar el comportamiento de los datos con algoritmos clásicos de clasificación. Para lograr esto, se convirtió la vista minable (los 270 registros) en un archivo con formato ARFF compatible con Weka, Se seleccionaron cuatro (4) algoritmos: IBK (implementación de Weka para el K-nn), Naive bayes, J48 (implementación de C4.5 de Weka) y Multi Layer Perceptron. En la Tabla 2 se presentan los valores usados para la configuración de cada algoritmo y el porcentaje de instancias correctamente clasificadas (%ICC) con el algoritmo en un ambiente que usa validación cruzada con 10 folders.

**Tabla 2.** *Comparación de resultados algoritmos de clasificación, vista completa*

| <b>Algoritmo</b>       | <b>Entradas</b>   | $\%$ ICC |
|------------------------|-------------------|----------|
| IBK.                   | CrossVal<br>$K=3$ | 64.07    |
| Nayve bayes            |                   | 75.19    |
| J48                    | $mNumObj=0$       | 6704     |
| Multi Layer Perceptron |                   | 74.07    |

A continuación, se realizó un proceso de "Selección de atributos". Para lograr esto se usaron dos filtros dispuestos en Weka (Cfs y BestFirst). Como resultado, las características menos significativas, que fueran arrojadas por los dos algoritmos mencionados fueron: número de intersecciones, radio medio del culote y radio medio del fulminante.

La siguiente prueba, consistió en usar Weka para determinar el porcentaje de aciertos que se tendría al usar cada uno de los algoritmos clásicos, probando con la vista completa y con la vista alterada de la cual fueron eliminadas una a una las características identificadas como menos significativas (ver Tabla 3).

En la Tabla 3 se puede observar que al eliminar las características de número de intersecciones (C1) y radio del fulminante (C3), se puede mejorar la calidad de los resultados (%ICC) en el proceso de calificación de los 4 algoritmos clásicos, y se reduce la dimensionalidad del conjunto de datos, hecho que permite reducir la complejidad del modelo.

**Tabla 3.** *Resultados eliminando columnas*

|                     |  |  |  | $Cl =$ Número de Intersecciones, $C2 =$ Radio Culote y |  |  |  |  |
|---------------------|--|--|--|--------------------------------------------------------|--|--|--|--|
| C3=Radio Fulminante |  |  |  |                                                        |  |  |  |  |

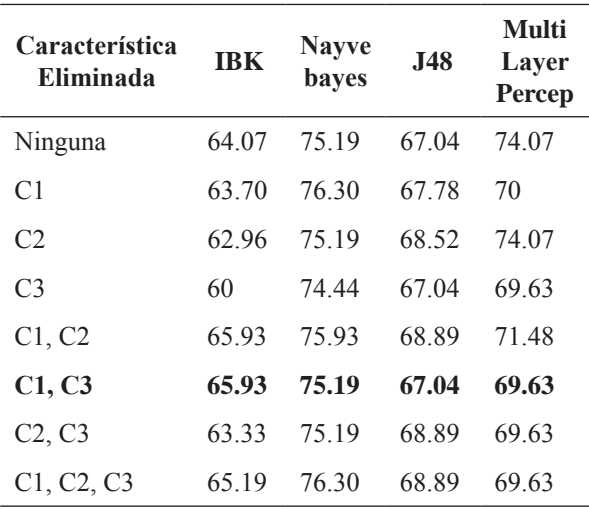

Todos los algoritmos arrojaron resultados aceptables, sin embargo ninguno de ellos tiene en cuenta el peso que tiene cada característica, es decir, en este caso, todas las características influyen en la decisión equitativamente. Para ello se realizaron pruebas con el algoritmo genético previamente presentado, sobre la vista minable completa (usando todas las características) obteniendo como resultado que el mejor valor de K fue de uno (1) con un 82% de instancias correctamente clasificadas (casi un 20% mejor que la versión K-nn sin pesos). Este resultado es el promedio de 10 ejecuciones del algoritmo, con un número de generaciones igual a 100 y un valor máximo de K igual a 15.

Con el objeto de revisar que tan extrapolables pueden ser los resultados, se uso el conjunto de entrenamiento con 195 registros (72 % de los datos originales), muestreados aleatoria y representativamente. El algoritmo genético fue aplicado a este conjunto de datos obteniendo como resultado promedio de 10 ejecuciones el valor de uno (1) para K y un 81% de instancias correctamente clasificadas. En este sentido, se puede decir que los resultados pueden ser extrapolables a la muestra.

A continuación se ejecutó el algoritmo genético sobre los datos completos (vista minable original) y sobre los datos de entrenamiento, eliminando previamente las columnas C1 (número de intersecciones), C2 (radio del culote) y C3 (radio del fulminante). Los resultados obtenidos fueron similares (83 %ICC), a la prueba con todas las características. La mejora lograda al incluir los pesos en las características con respecto a los algoritmos

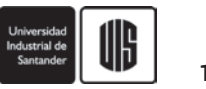

clásicos, se mantiene aún si las características C1, C2 y C3 son eliminadas. Eliminar estas características ayuda a simplificar el modelo, conservando la misma eficacia en la clasificación.

Finalmente, con el 28% restante de la vista minable, un total de 75 registros (270 - 195), se creó un conjunto de datos denominado conjunto de prueba. Se aplicaron los pesos y el valor de K obtenidos en el algoritmo genético que se aplicó al conjunto de datos de entrenamiento (195 registros) y se obtuvo un 81 %ICC. Lo que muestra que el modelo no se sobre ajustó a los datos de entrenamiento y que tiene reales posibilidades de ser aplicado a escala, es decir, miles o millones de registros.

Es preciso comentar que el %ICC es una medida muy estricta para el algoritmo, puesto que el uso del software implica que al perito se le muestra una lista ordenada (de la más similar a la menos similar) de vainillas relacionadas con la nueva vainilla que se necesita clasificar y que superan un umbral mínimo de similitud. En este sentido los porcentajes obtenidos son la cota mínima del porcentaje de clasificación, ya que el resultado correcto puede estar en el segundo, tercer o cuarto puesto en la lista, lo que implica una respuesta semi-correcta en el sentido académico, pero muy útil para el perito que realiza la clasificación de la vainilla, ya que le evita revisar una gran cantidad de patrones de marcas que dejan los distintos tipos de armas sobre las vainillas.

## **5. CONCLUSIONES Y TRABAJO FUTURO**

Mediante el procesamiento de imágenes se han logrado encontrar soluciones a problemas reales que exigen mayor tiempo y dedicación al ser ejecutadas por un ser humano, sin embargo en la mayoría de los casos, y debido a que la precisión en los resultados que arroje dicho procesamiento será mucho menor a la de los resultados obtenidos por un experto, es necesario que éste los evalúe y finalmente sea quien tome la decisión. En este sentido, en el presente proyecto se presenta un algoritmo que propone unos resultados que pueden ser usados por un técnico en balística, como guía para descartar otras posibilidades de armas que dispararon un cartucho determinado, usando la fotografía de su culote.

Las características métricas definidas en esta investigación para un culote, permiten obtener un resultado satisfactorio en el proceso de clasificación que encuentra las K vainillas relacionadas (tipos de armas y arma) que posiblemente la dispararon, con un buen porcentaje de acierto. Sin embargo, los datos utilizados en el proceso de evaluación del algoritmo no constituyen una muestra representativa y por esto, se hace necesario obtener muchas más muestras de vainillas percutidas para poder generalizar los resultados obtenidos.

La inclusión del análisis de la marca de la uña extractora y del eyector en trabajos futuros, se hace necesaria debido a que proveen información relevante que en conjunto con las características del golpe del percutor constituyen una base importante a la hora de clasificar la vainilla. Sin embargo es crucial tener en cuenta que éstas, deben encontrarse muy bien representadas en la imagen que se procesará, y que debido a que son de distintas formas, tamaños y texturas, se necesitará de la participación de un experto para lograr identificarlas correctamente.

Hay una gran variedad de características que pueden ser extraídas de una imagen, características que describen la forma, tamaño, contenido y que permiten identificar el grado de similitud o de diferencia entre otras imágenes del mismo tipo. Las características descritas en este trabajo se cuantificaron y se agruparon en un conjunto de datos organizado para ser utilizado en la etapa de clasificación donde el éxito de esta etapa dependió de la exactitud de los algoritmos de extracción.

Para un trabajo futuro, se considera de gran utilidad identificar otro tipo de características que arrojen información complementaria a la que se obtuvo y utilizar imágenes con un mayor grado de resolución donde se detallen otras zonas de importancia en la imagen para luego hacer pruebas con las mismas y obtener mejores resultados.

Finalmente, se hace necesario revisar los pesos obtenidos con un conjunto de expertos (peritos) en balística para encontrar una relación "real" entre los pesos obtenidos y la experiencia del día a día de este panel de expertos.

### **6. AGRADECIMIENTOS**

Al ingeniero José Fernando López por su colaboración en la Fiscalía General de la Nación seccional Popayán. Al ingeniero Leonairo Pencue, profesor del Departamento de Física de la Universidad del Cauca, por su asesoría en el procesamiento de la imagen.

153

#### **UIS Ingenierías** REVISTA DE LA FACULTAD DE INGENIERÍ

#### 154

### **7. REFERENCIAS**

- [1] Científica, C.G.d.P., *Balística Forense.*
- [2] Castro Cabrera Héctor Darío, D.N.C.T.d.I., *Balística Forense.* 2005.
- [3] De la Escalera, A., *Visión por Computador, Fundamentos y Métodos*. 2001: Prentice Hall.
- [4] Fernández García, N.L., *Contribución al reconocimiento de objetos 2D mediante detección de bordes en imágenes en color*. 2002, Universidad Politécnica de Madrid: Cordoba.
- [5] Pajares Gonzalo, D.l.C.J.M., *Visión por Computador, Imágenes digitales y aplicaciones*. 2002: AlfaOmega Grupo Editor S.A.
- [6] Universidad Politécnica de Madrid, D.d.E., Automática e Informática Industrial, *Procesamiento Morfologíco.*
- [7] MathWorks, T. *Matlab, Image Processing Toolbox*. [cited; Available from: http://www. mathworks.com/access/helpdesk/help/toolbox/ images/index.html?/access/helpdesk/help/ toolbox/images/.
- [8] Gonzalez Rafael C., W.R.E., *Tratamiento Digital de Imágenes*. 1996: Addison-Wesley Iberoamericana, S.A.
- [9] Sergio Almeida, J.B., Francisco Javier Otero, *Nuevos parámetros para evaluar las formas de las partículas mediante técnicas de análisis de imagen.*
- [10] Henao Juan Esteban, P.A., *Variación de la forma del arco durante el recambio dental: análisis por morfometría geométrica.*
- [11] EDMANS, G.d.I., *Tecinas y algoritmos básicos de visión artificial.* 2006.
- [12] Balsero García Néstor Orlando, B.G.D.A., Zuluaga Morales Juan Pablo, *Reconocimiento e interpretación de gestos manuales por medio de video.* 2005.
- [13] Justo, P.C., *Sobre la geometría de la elipse y la ecuación de Kepler.*
- [14] García Oscar, P.L., Gaona Sonia, *Sistema de extracción de características microestructurales de sistemas cerámicos utilizando técnicas de procesamiento digital de imágenes.* 2008.
- [15] Larose, D.T., *Discovering Knowledge in Data. An Introduction to Data Mining*. 2005: John Wiley & Sons, Inc.
- [16] Larose, D.T., *Data Mining Methods and Models*. 2006: John Wiley & Sons, Inc.
- [17] David, T., *Data Mining and Knowledge Discovery Technologies*. 2008, Hershey, New York: IGI Publishing.
- [18] Chapman, P., et al. *CRISP-DM Step-by-Step Data Mining Guide*. 2000 [cited; Available from: http://www.crisp-dm.org.